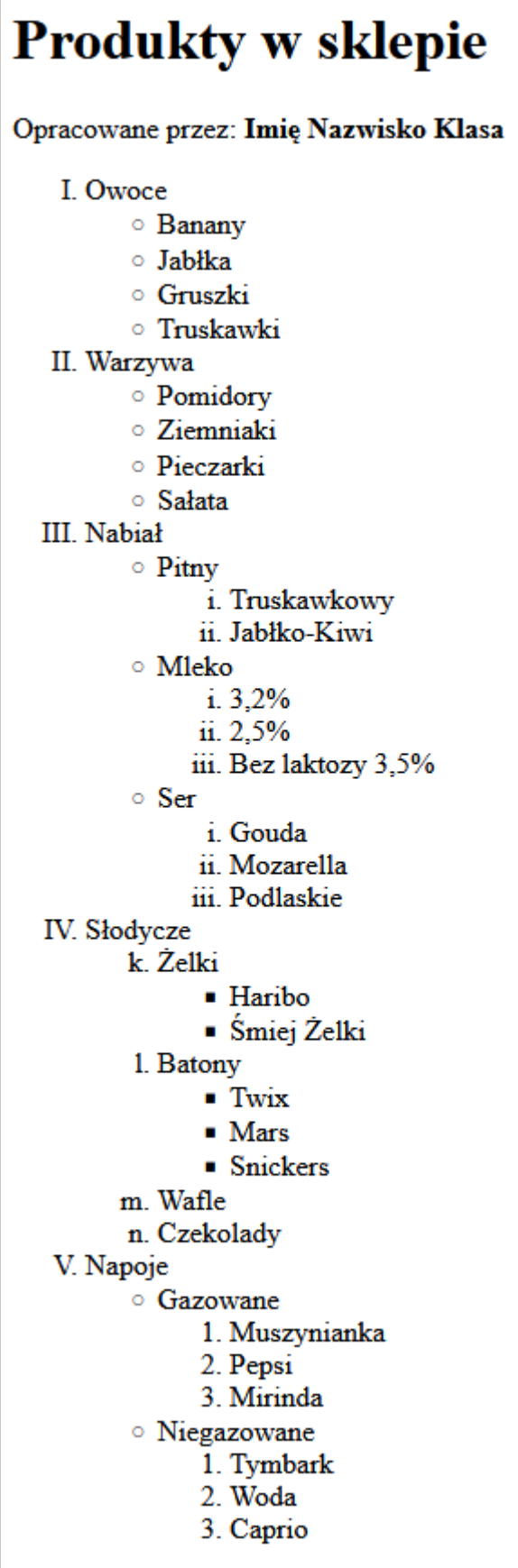

## Listy w HTML

Zaprojektuj w pliku **listy\_x.html** stronę z identyczną listą, która znajduje się po lewej stronie, gdzie **x** to Twój numer z dziennika. Następnie spakuj swoją stronę w **archiwum .ZIP** i odeślij rozwiązanie.